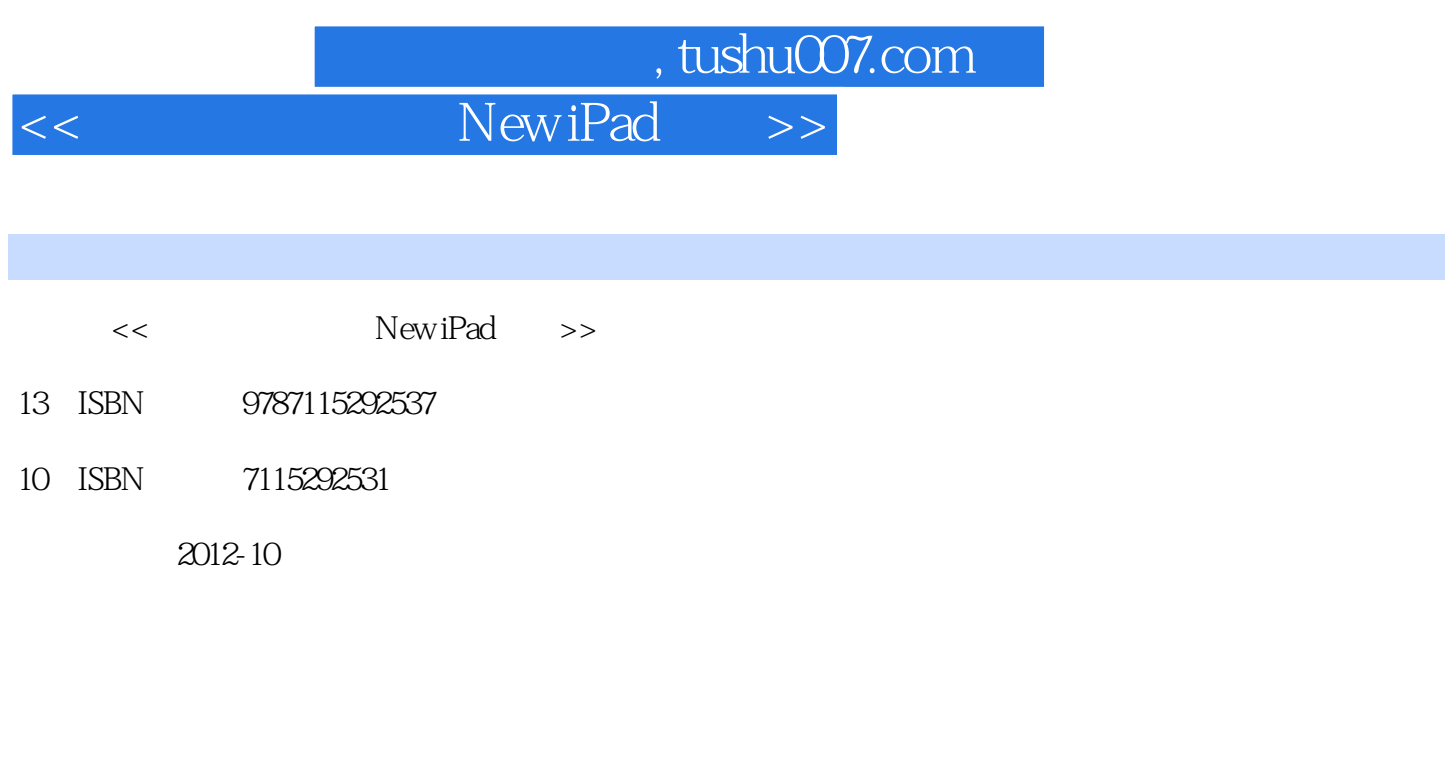

页数:212

字数:231000

extended by PDF and the PDF

更多资源请访问:http://www.tushu007.com

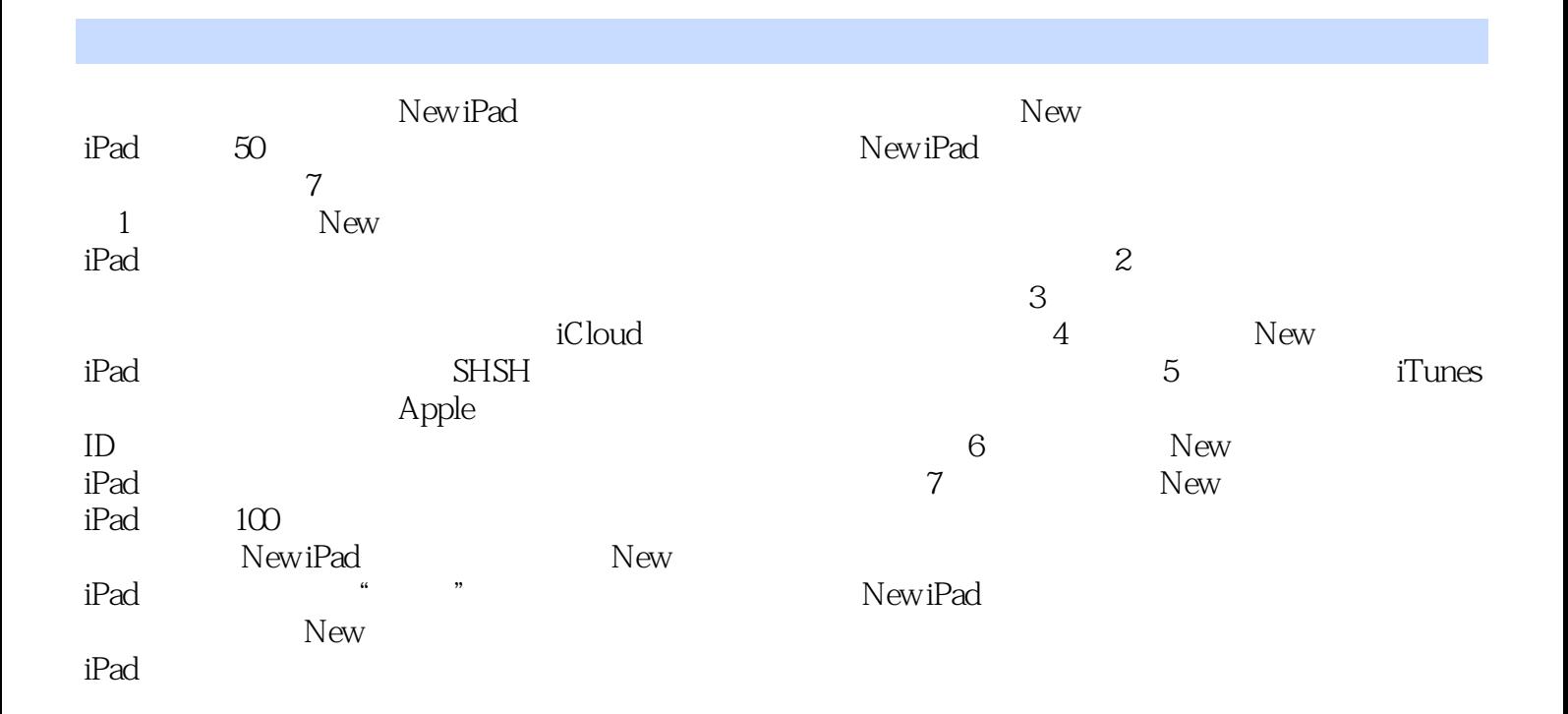

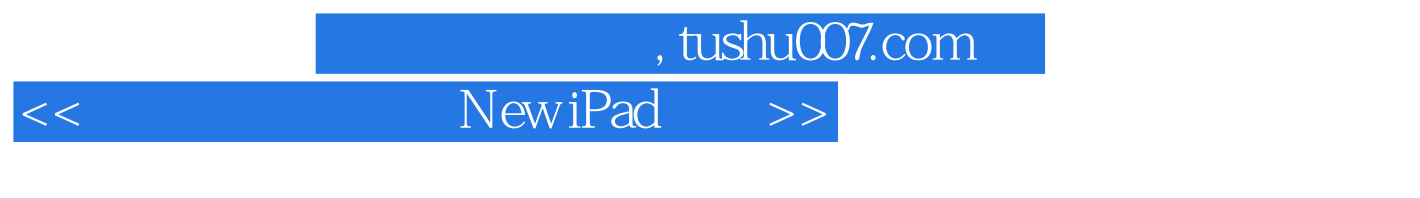

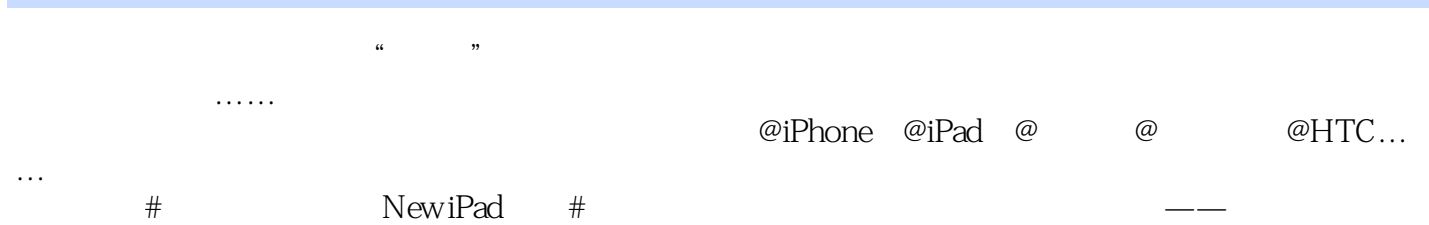

 $\ldots$ 

## << New iPad >>

 $1$  $O1$  $\Omega$ 03 google 04 new ipad<br>1 hd 1  $hd$  $2$  7 05 **a**  $\overline{0}$  **b**  $\overline{0}$  **a**  $\overline{0}$  **b**  $\overline{0}$  **c**  $\overline{0}$  **c**  $\overline{0}$  **c**  $\overline{0}$  **c**  $\overline{0}$  **c**  $\overline{0}$  **c**  $\overline{0}$  **c**  $\overline{0}$  **c**  $\overline{0}$  **c**  $\overline{0}$  **c**  $\overline{0}$  **c**  $\overline{0}$  **c**  $\overline{0}$  **c**  $\overline{0}$ 秘技06 彻底解决音乐、视频文件丢失的烦恼 07 ——  $1$  $\mathcal Z$ 08 game center  $2$ 秘技09 网络问题 1 wi-fi newipad 2 new ipad<br>3 new ipad new ipad 4 new ipad iphone 4s 3g<br>5 3g new ipad new ipad 10  $1$  $\mathcal{Q}$  $3 \qquad \qquad - 4$  $5$ 秘技11 如何批示办公文档  $1$  $\mathbf{2}$ 12 new ipad 13 1 qq new ipad  $2 \frac{11}{99}$  $14$  $\mathcal{S}$ 15 new ipad 16 17  $1$  $\mathcal{Z}$ 18 19 new ipad 20 icloud 1 icloud 2 icloud

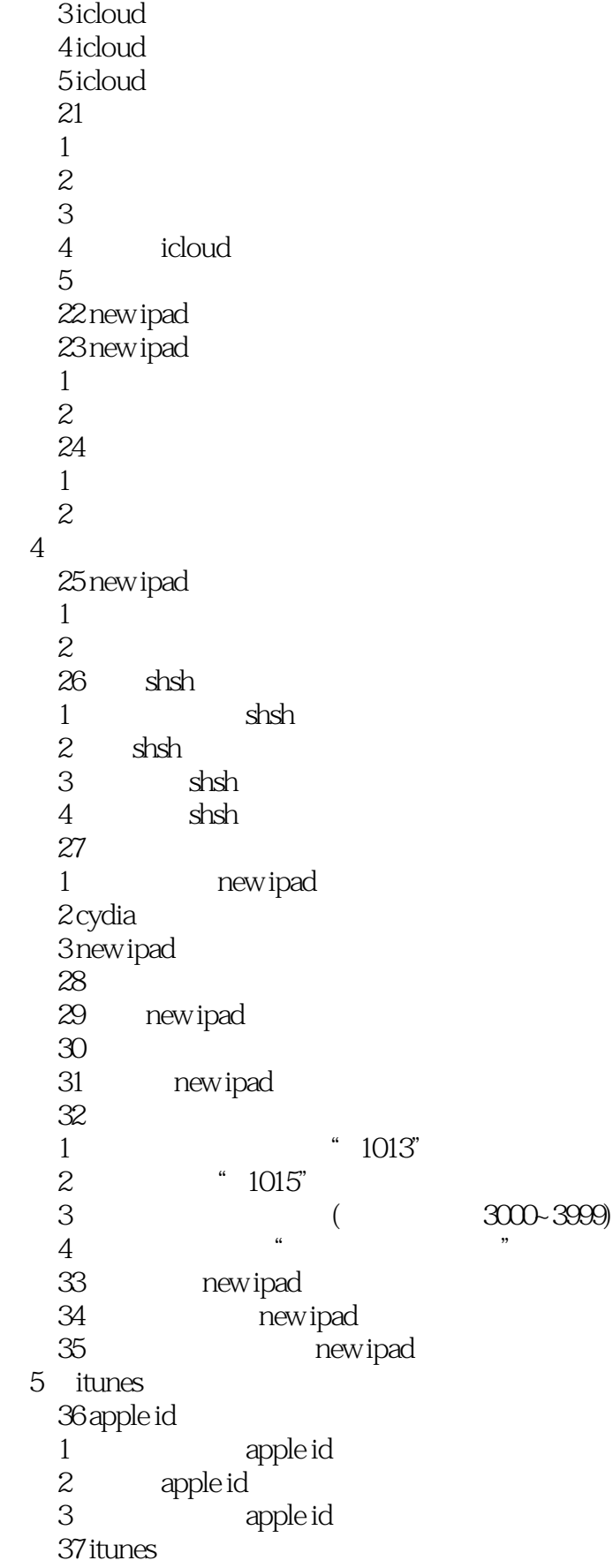

## << New iPad >>

1 new ipad window 7 2 itunes 3 itunes  $\sim$ 4 windows 7 itunes " 5 itunes " e<br>6 itunes quicktime 7 new ipad itunes 8 itunes 38 itunes store  $\begin{array}{cc}\n\text{...} & \text{...} \\
\text{...} & \text{...} \\
\text{...} & \text{...}\n\end{array}$ 2 itunes store 39 itunes 40 itunes c 41  $1$ 2 "itunes "  $3$   $*$   $*$   $*$   $*$ 现象4 如何复制别人的应用程序 42 itunes itools 1 itunes  $2<sup>2</sup>$ 3 new ipad 秘技43 选择合适的同步备份软件  $1$  $\mathcal{Q}$ 第6篇 硬件问题 44 **44 X** 1 home 2 home  $3 /$ 现象4 音量调节键失灵  $5$ 45 new ipad  $1$  $2^{\circ}$   $^{\circ}$   $^{\circ}$   $^{\circ}$  $3$ 4 new ipad 5 new ipad 46 new ipad  $1$  $2$  $3$ 秘技47 屏幕触摸不灵及定屏现象  $1$  $2$  $\overline{3}$ 秘技48 其他硬件故障

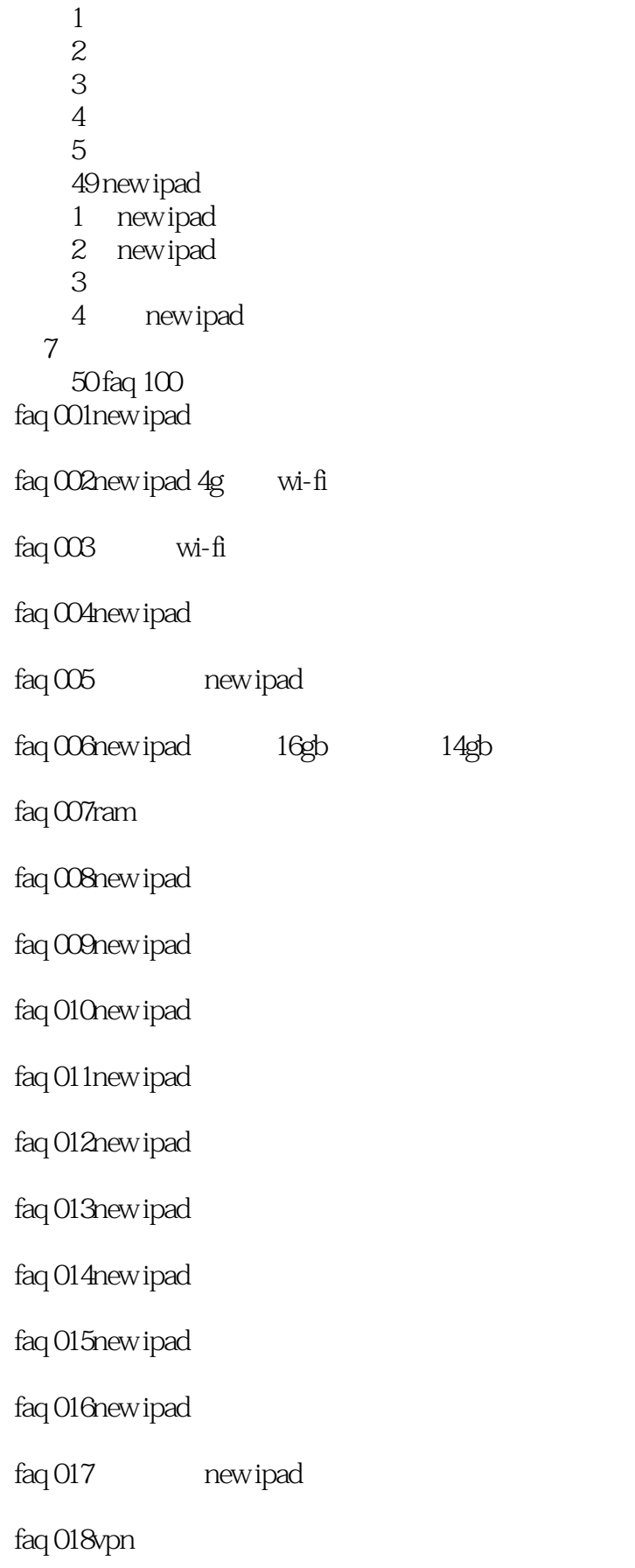

<< New iPad

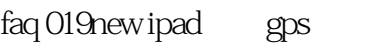

faq 020icloud

- faq 021 mew ipad icloud
- faq 022itunes

faq 023itunes

faq 024 new ipad

- faq 025new ipad
- faq 026new ipad
- faq 027new ipad
- faq  $028$
- faq 029new ipad
- faq 030new ipad
- $f$ aq  $O31$
- $f$ aq 032
- faq 033new ipad
- faq  $034$
- faq 035 new ipad
- faq 036new ipad safair
- faq 037new ipad
- faq 038 new ipad apple id
- faq 039new ipad
- faq 040
- faq  $O$ 41

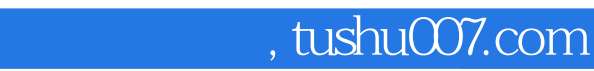

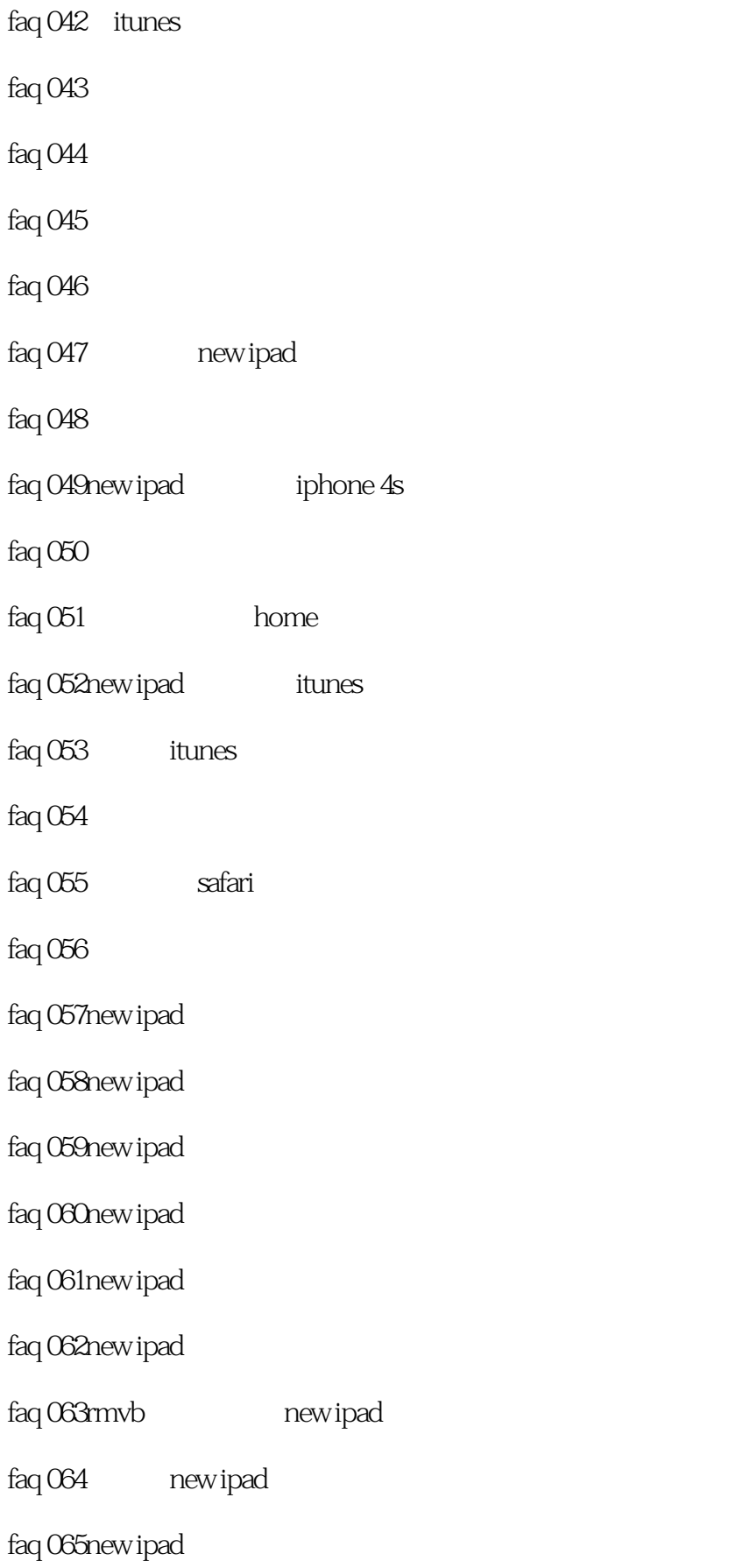

## $\Box$ , tushu007.com

 $\overline{\text{NewiPad}}$  >>

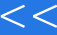

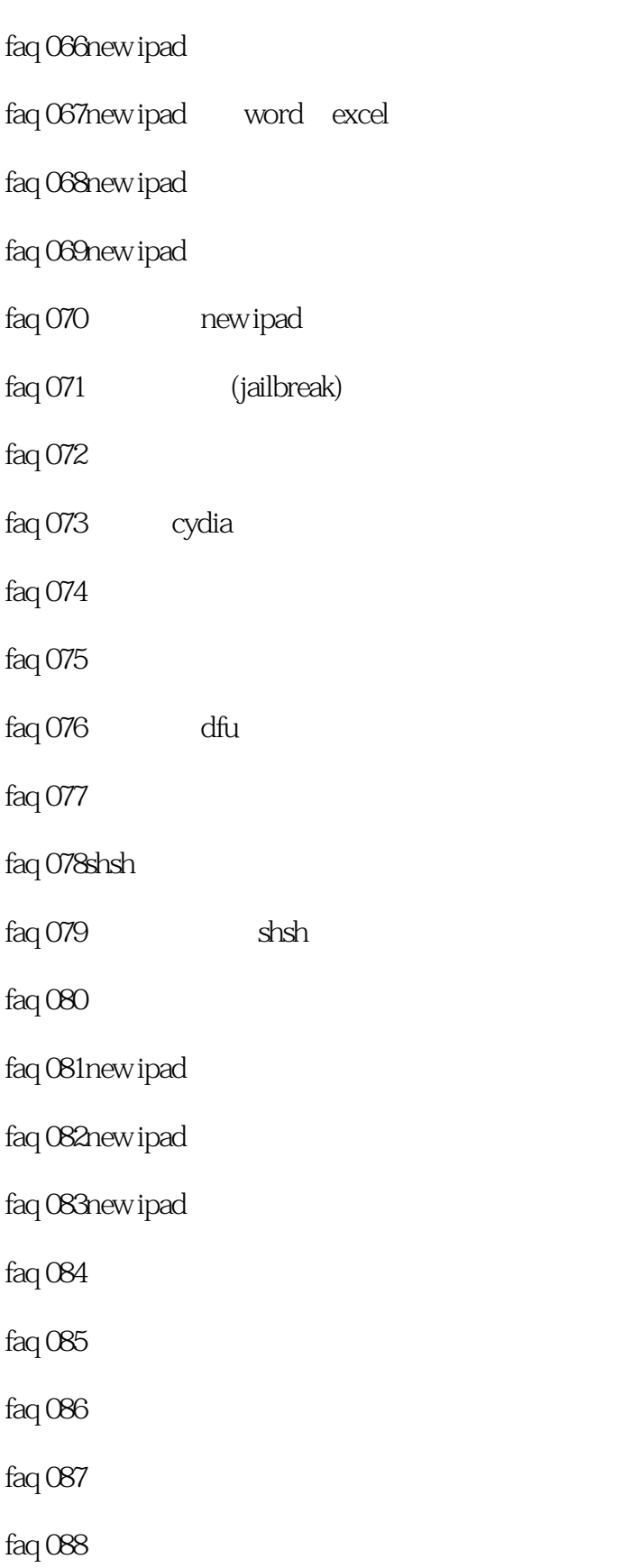

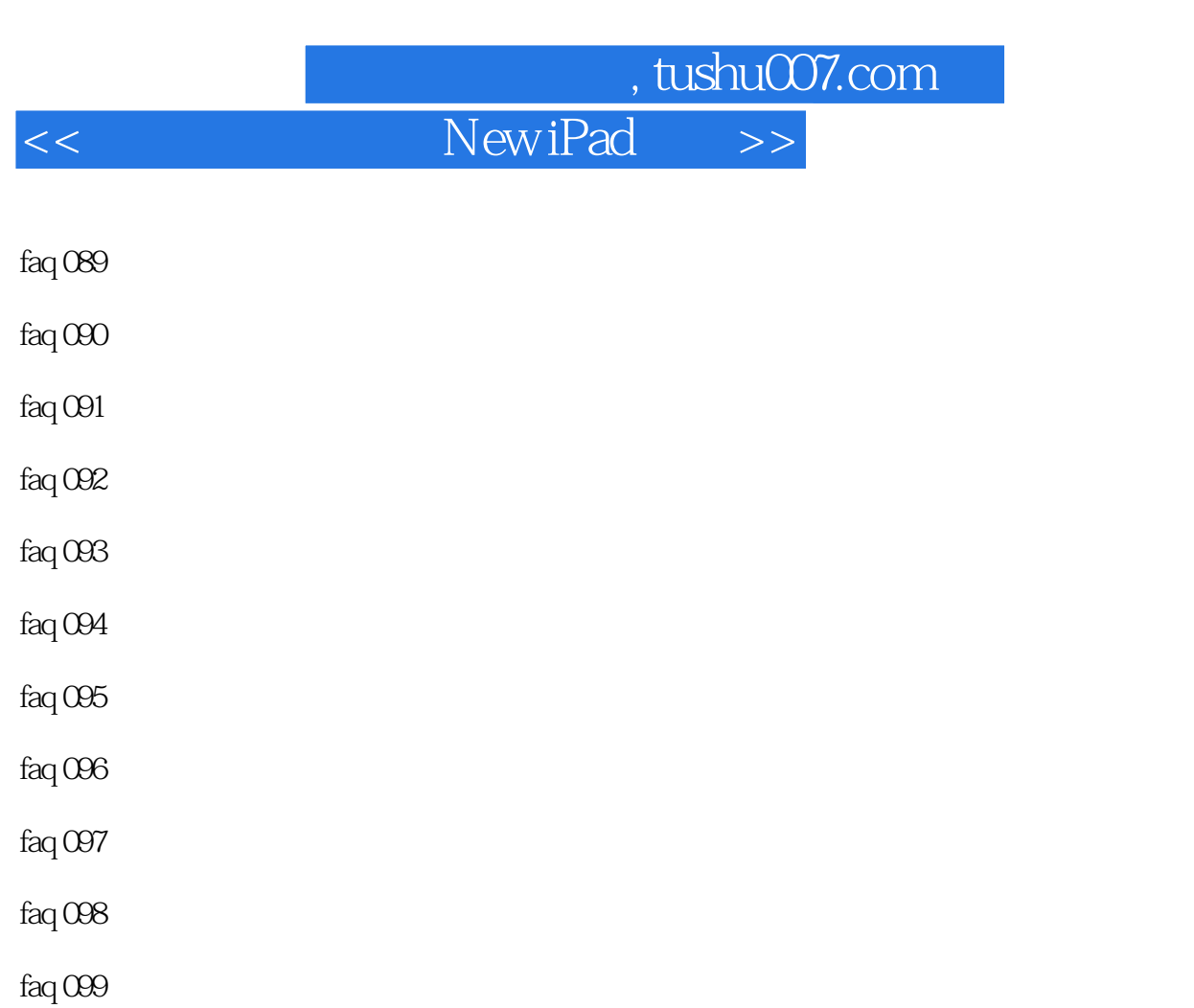

faq  $100$ 

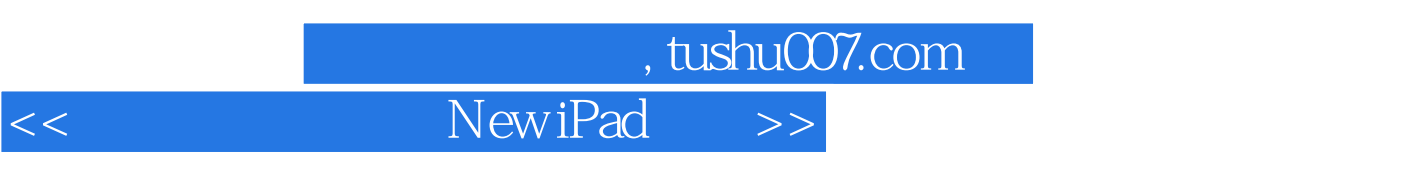

——腾讯数码频道资深编辑 夏思本书内容相当全面翔实,而且图文并茂、技巧丰富,绝对是数码菜鸟

——张伟(1986) 马尔(1986) 马尔(1986) 马尔(1986) 马尔(1986) 马尔(1986) 马尔(1986) 马尔(1986) 马尔(1986) 马尔(1986) 马尔(1986) 马尔(1986)

——腾讯数码频道资深编辑 闵媛(闵哟牙)本书兼具教科书的严谨和休闲杂志的生动,简单阅读不枯

 $\rightarrow$ 

 $\frac{1}{2}$  50

 $\longrightarrow$ 

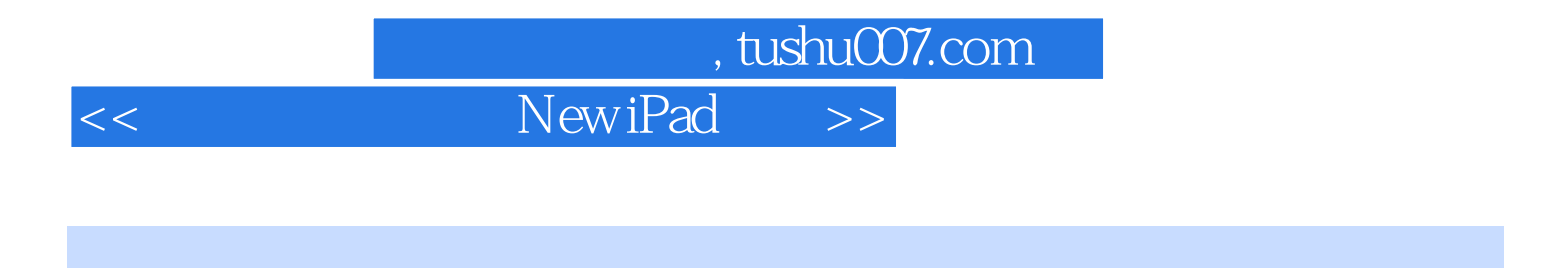

 $\gamma_{\rm 20}$ New iPad 掌握50个殿堂级玩机秘技全面玩转iPod、iPhone、iPad系列产品迅速登上玩机高手宝座的捷径……

人名英格兰人姓氏阿尔特的变体 人名英格兰人姓氏阿尔特的变体

 $\text{NewiPad}$   $\text{NewiPad}$ 

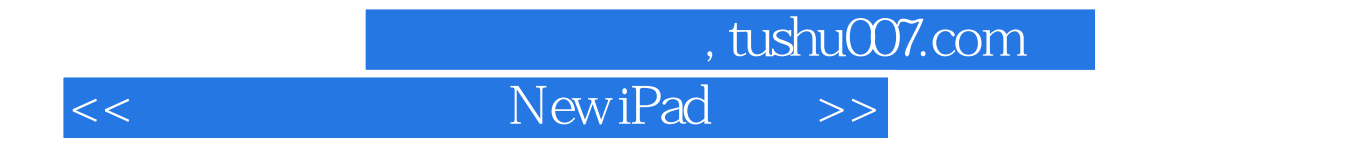

本站所提供下载的PDF图书仅提供预览和简介,请支持正版图书。

更多资源请访问:http://www.tushu007.com